$, tushu007.com$ 

## $<$

 $<<$ Virtools

- 13 ISBN 9787512407923
- 10 ISBN 7512407920

出版时间:2012-7

页数:424

字数:691000

extended by PDF and the PDF

http://www.tushu007.com

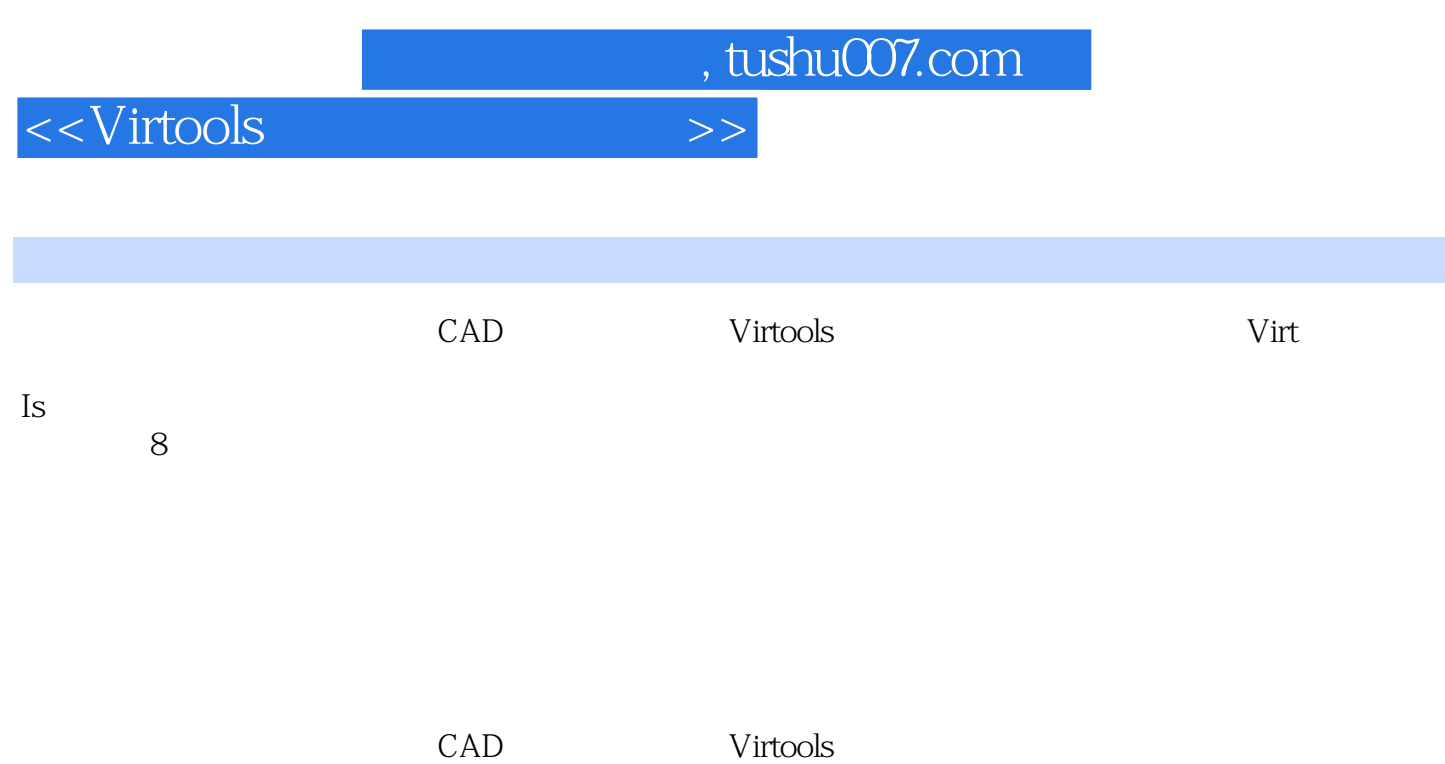

 $,$  tushu007.com

## <<Virtools

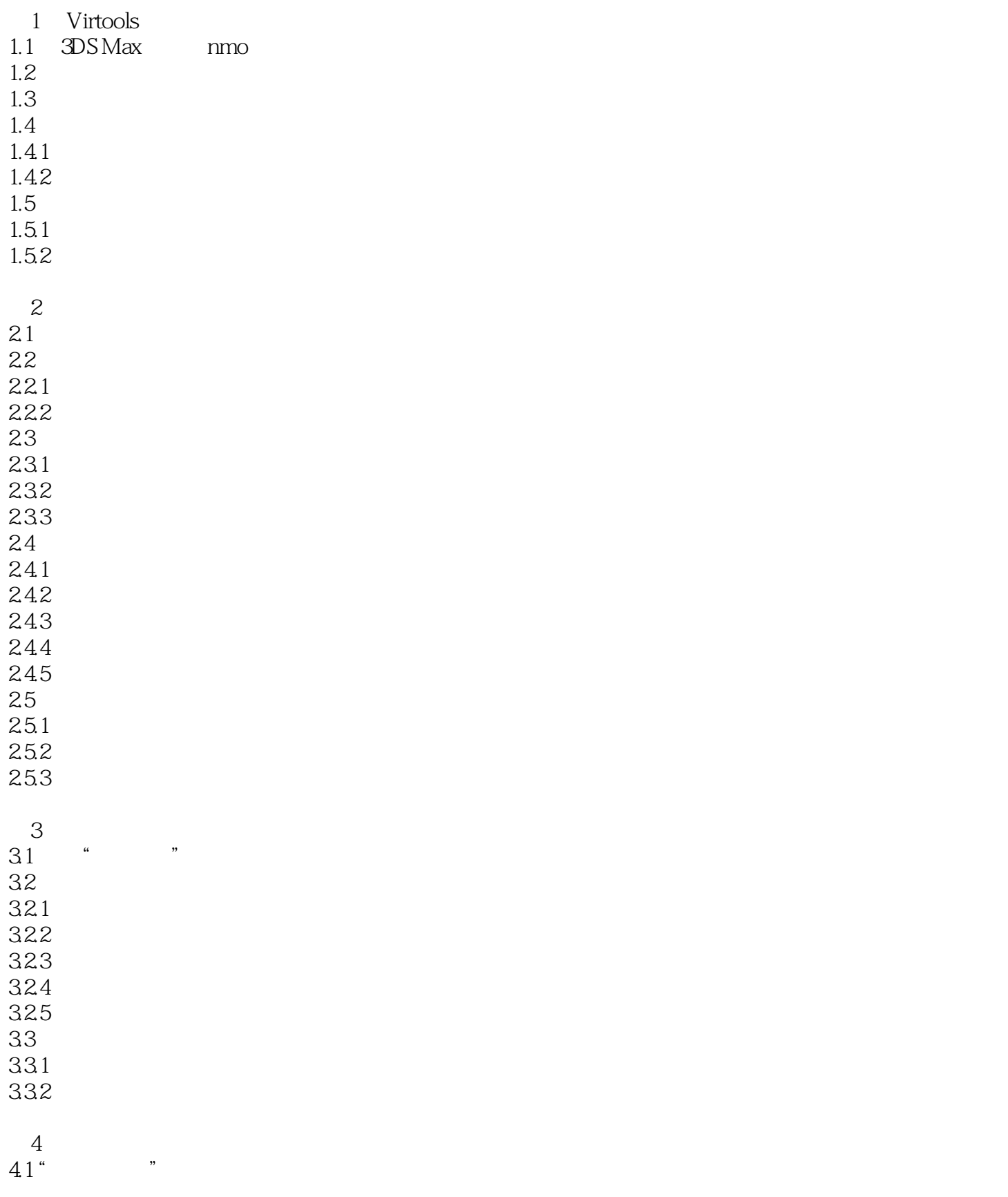

, tushu007.com

## $<irtools$

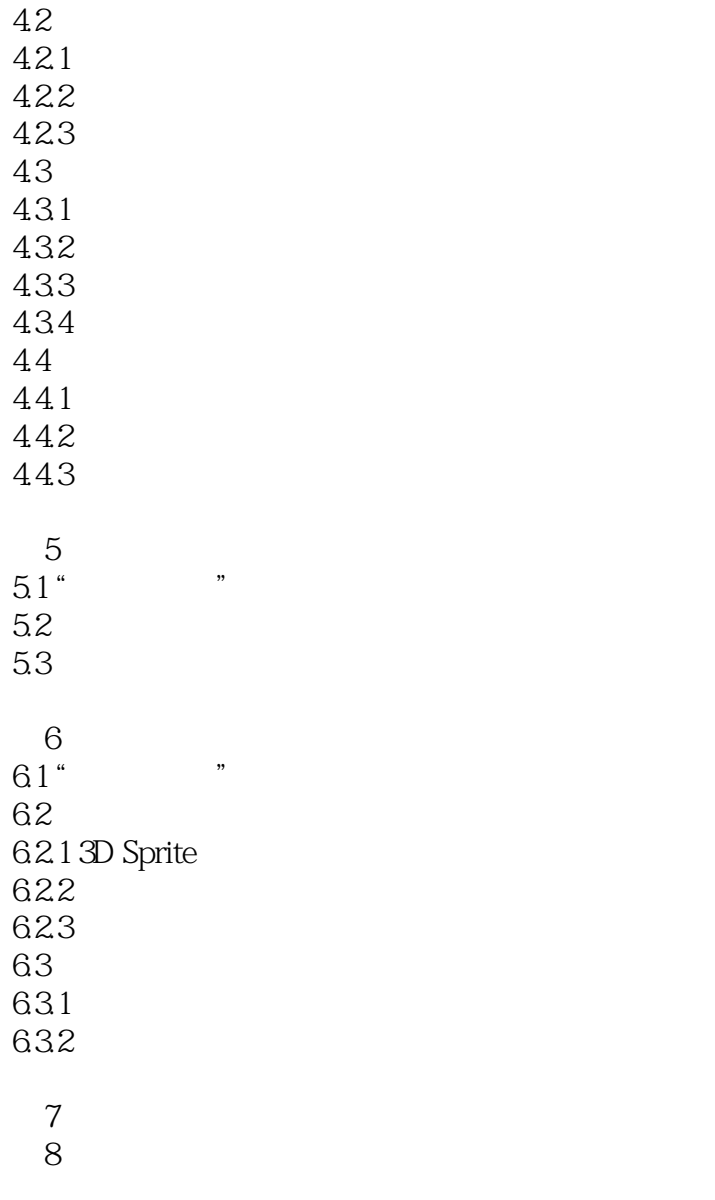

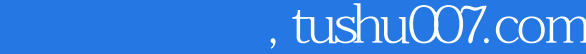

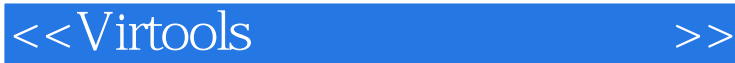

版权页: 插图: 提 示: "2系统设置背景选择右"二维帧(以下称"右"二维帧)Script脚本编辑窗 Test B O "2 " " Script Test B 2 " \* Script Test " \* " N  $N>2$  " " " " " " " " "  $\mu$ , and the contract of  $\mu$  and  $\mu$  and  $\mu$  and  $\mu$  and  $\mu$  and  $\mu$  and  $\mu$ , we are the set of the set of the set of the set of the set of the set of the set of the set of the set of the set of the set of the set of the set of the set of the set of the set of the set of the set of the set of the "端口输出,重新赋值给"背景选择"阵列行数值,使其为0。 e  $\frac{u}{2}$  a  $\frac{u}{2}$  a  $\frac{u}{2}$  $\frac{1}{4}$  Test  $\frac{1}{10}$  B 2 2 Test  $\frac{1}{4}$  True"  $\frac{a}{a}$  for  $\frac{b}{a}$ 切换到"2系统设置背景选择右"二维帧Script脚本编辑窗口,复制Get Row模块的参数输入端"Row

Index Integer ", "2 " , "Script", "Cript", "Latext", "Andex Integer ", "Andex Integer ", "Andex Integer ", "Andex Integer ", "Andex Integer ", "Andex Integer ", "Andex Integer ", "Andex Integer ", "Andex Integer ", "Andex Get Row the contract was a controlled with Row Index and Integer  $\hspace{0.1cm}$  " Test "A Float " " " Test  $\overline{A}$ 

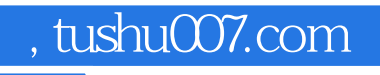

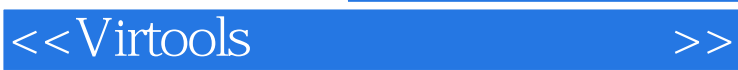

 $V$ irtools

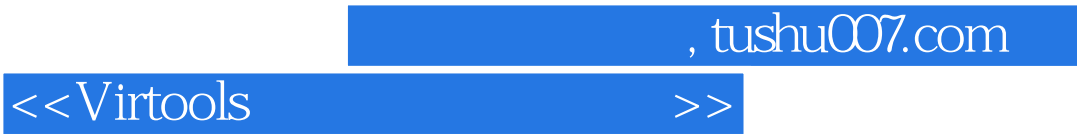

本站所提供下载的PDF图书仅提供预览和简介,请支持正版图书。

更多资源请访问:http://www.tushu007.com